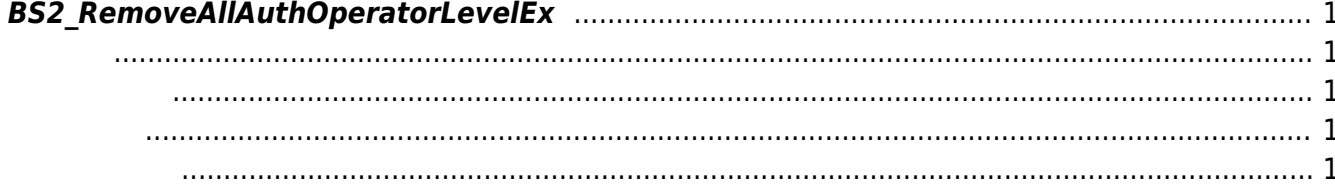

#### <span id="page-1-5"></span>[Device API](https://kb.supremainc.com/bs2sdk/doku.php?id=ko:device_api) > [BS2\\_RemoveAllAuthOperatorLevelEx](#page-1-5)

# <span id="page-1-0"></span>**BS2\_RemoveAllAuthOperatorLevelEx**

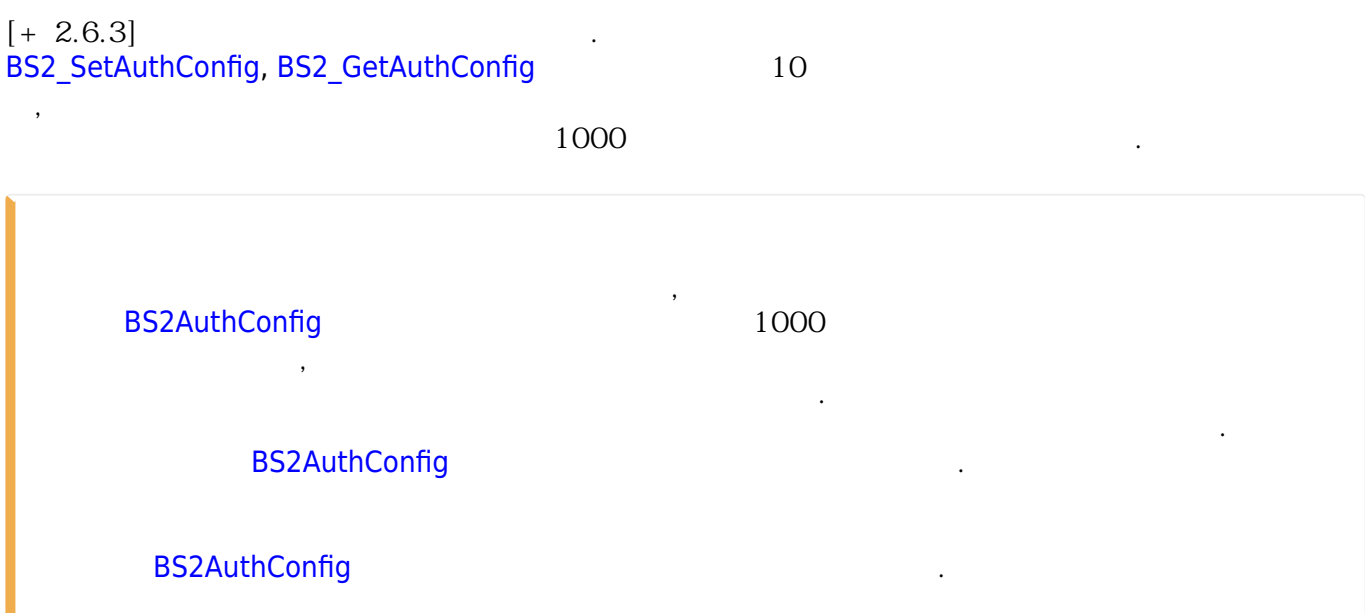

### <span id="page-1-1"></span>#include "BS\_API.h"

<span id="page-1-2"></span>int BS2\_RemoveAllAuthOperatorLevelEx(void\* context, BS2\_DEVICE\_ID deviceId);

- [In] *context* : Context
- $\bullet$  [In]  $deviceId$  :

<span id="page-1-3"></span>합니다.

BS\_SDK\_SUCCESS

<span id="page-1-4"></span>[BS2\\_GetAuthOperatorLevelEx](https://kb.supremainc.com/bs2sdk/doku.php?id=ko:bs2_getauthoperatorlevelex) [BS2\\_GetAllAuthOperatorLevelEx](https://kb.supremainc.com/bs2sdk/doku.php?id=ko:bs2_getallauthoperatorlevelex) [BS2\\_SetAuthOperatorLevelEx](https://kb.supremainc.com/bs2sdk/doku.php?id=ko:bs2_setauthoperatorlevelex)

[BS2\\_RemoveAuthOperatorLevelEx](https://kb.supremainc.com/bs2sdk/doku.php?id=ko:bs2_removeauthoperatorlevelex)

# [BS2\\_RemoveAllAuthOperatorLevelEx](#page-1-5)

# From:

<https://kb.supremainc.com/bs2sdk/>- **BioStar 2 Device SDK**

Permanent link:

**[https://kb.supremainc.com/bs2sdk/doku.php?id=ko:bs2\\_removeallauthoperatorlevelex](https://kb.supremainc.com/bs2sdk/doku.php?id=ko:bs2_removeallauthoperatorlevelex)**

Last update: **2023/08/17 13:44**